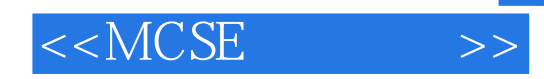

 $<<$ MCSE  $>>$ 

- 13 ISBN 9787900637543
- 10 ISBN 7900637540

出版时间:2001-11-01

作者:商丽媛,黄开枝,周建明

页数:569

PDF

更多资源请访问:http://www.tushu007.com

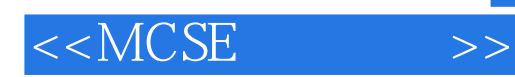

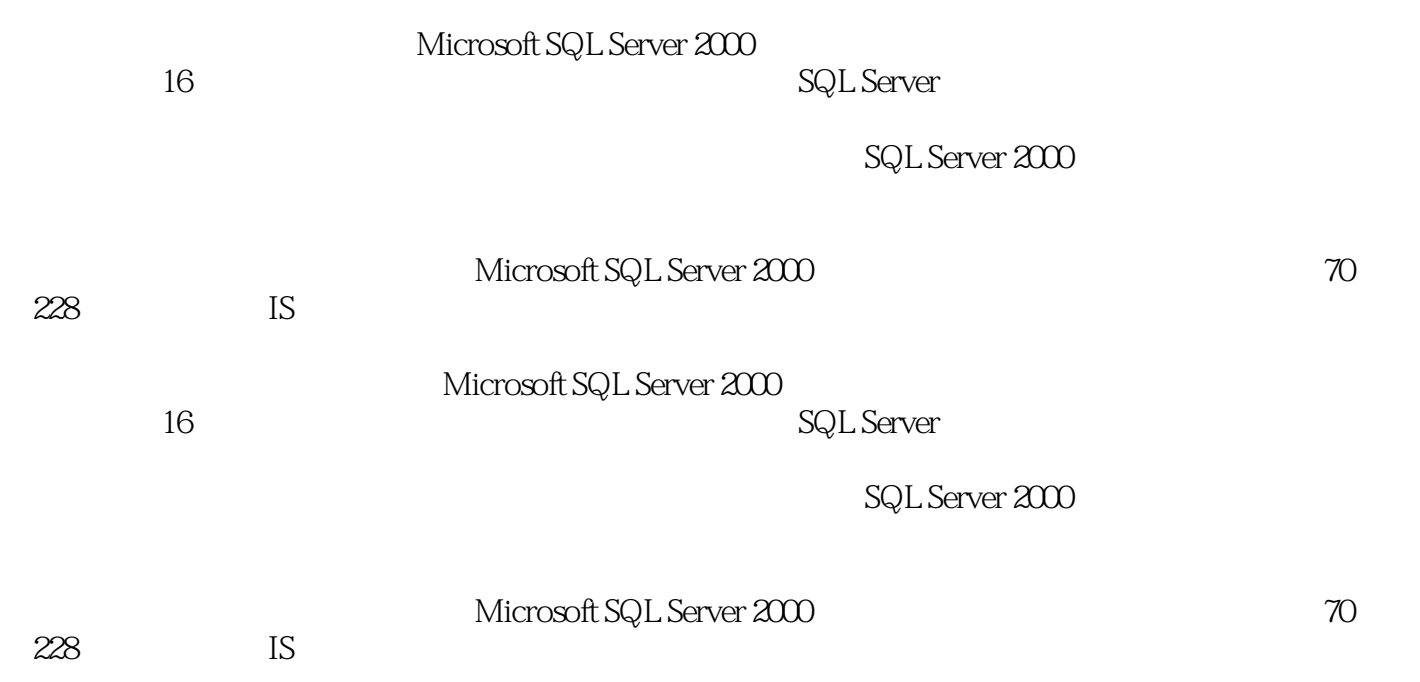

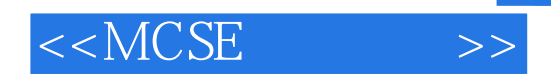

1 SQL Server 2000  $1.1$  SQL Server  $2000$  $1.1.1$  SQL Server  $2000$  $1.1.2$  SQL Server  $2000$  $1.1.3$  SQL Server  $2000$ 1.1.4 SQL Server 2000 Analysis Services  $1.1.5$  $1.1.6$  $1.1.7$  SQL Server  $2000$ 1.1.8 Windows  $2000$  Windows NT  $4.0$  $1.1.9$  $1.2$  SQL Server  $2000$  $1.21$  $1.22$  $1.23$ 1.24 SQL Server  $1.25$ 1.3  $1.31$  $1.32$ 1.33  $1.34$  $1.4$  $1.4.1$  $1.4.2$  $1.4.3$  $1.5$ 2 SQL Server 2000 2.1 SQL Server 2000  $2.1.1$  $21.2$  $21.3$ 2.2 SQL Server 2000 2.2.1 SQL Server SQL Server Agent 2.2.2 Windows 2000 223 224 2.2.5 Windows 226 227 228 2.3 SQL Server 2000  $231$  SQL Server  $2000$ 232 2.3.3 SQL Server 2000

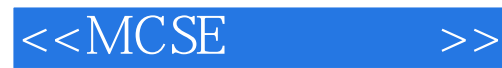

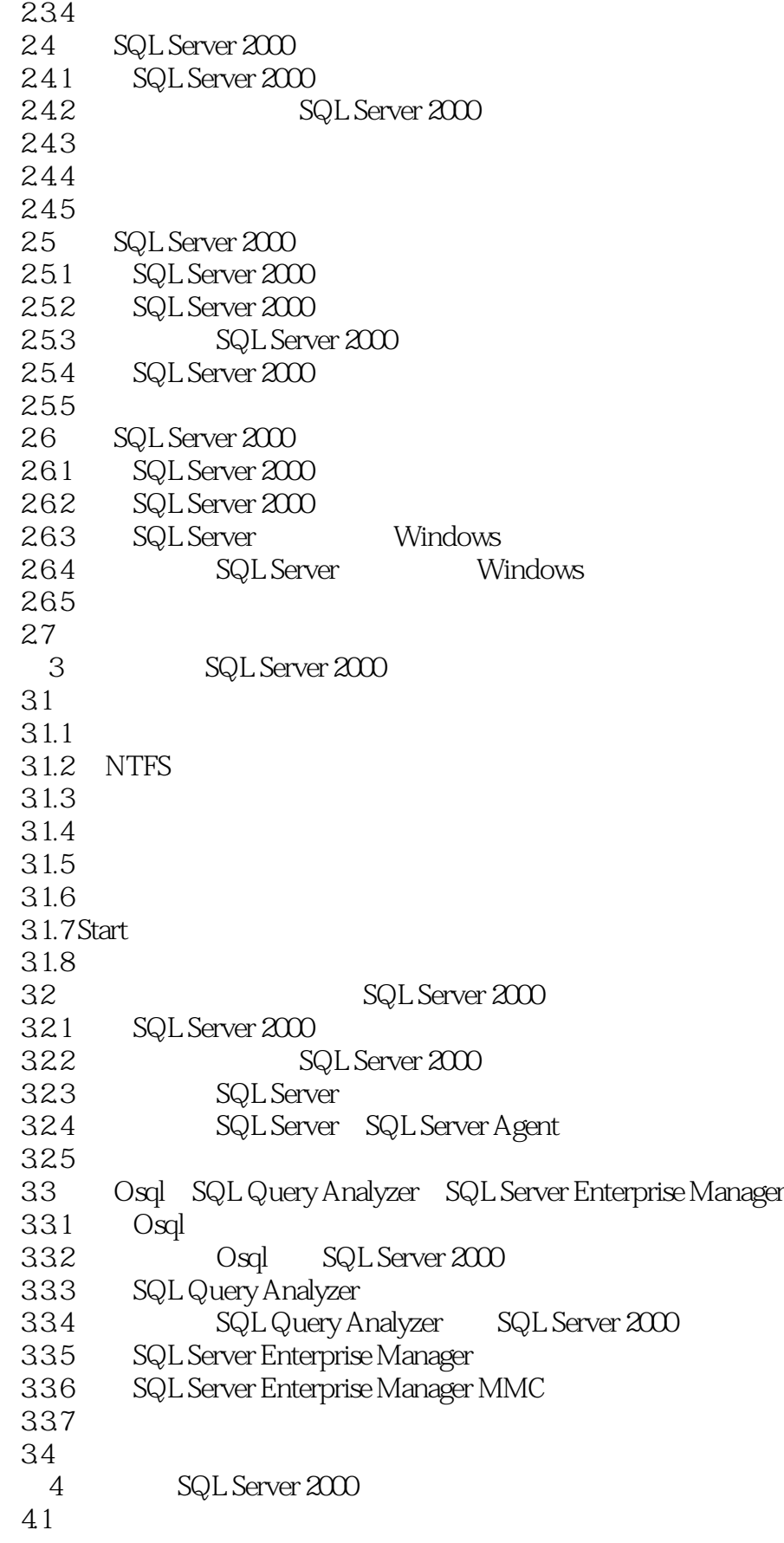

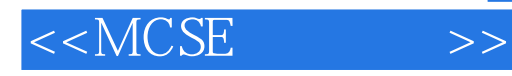

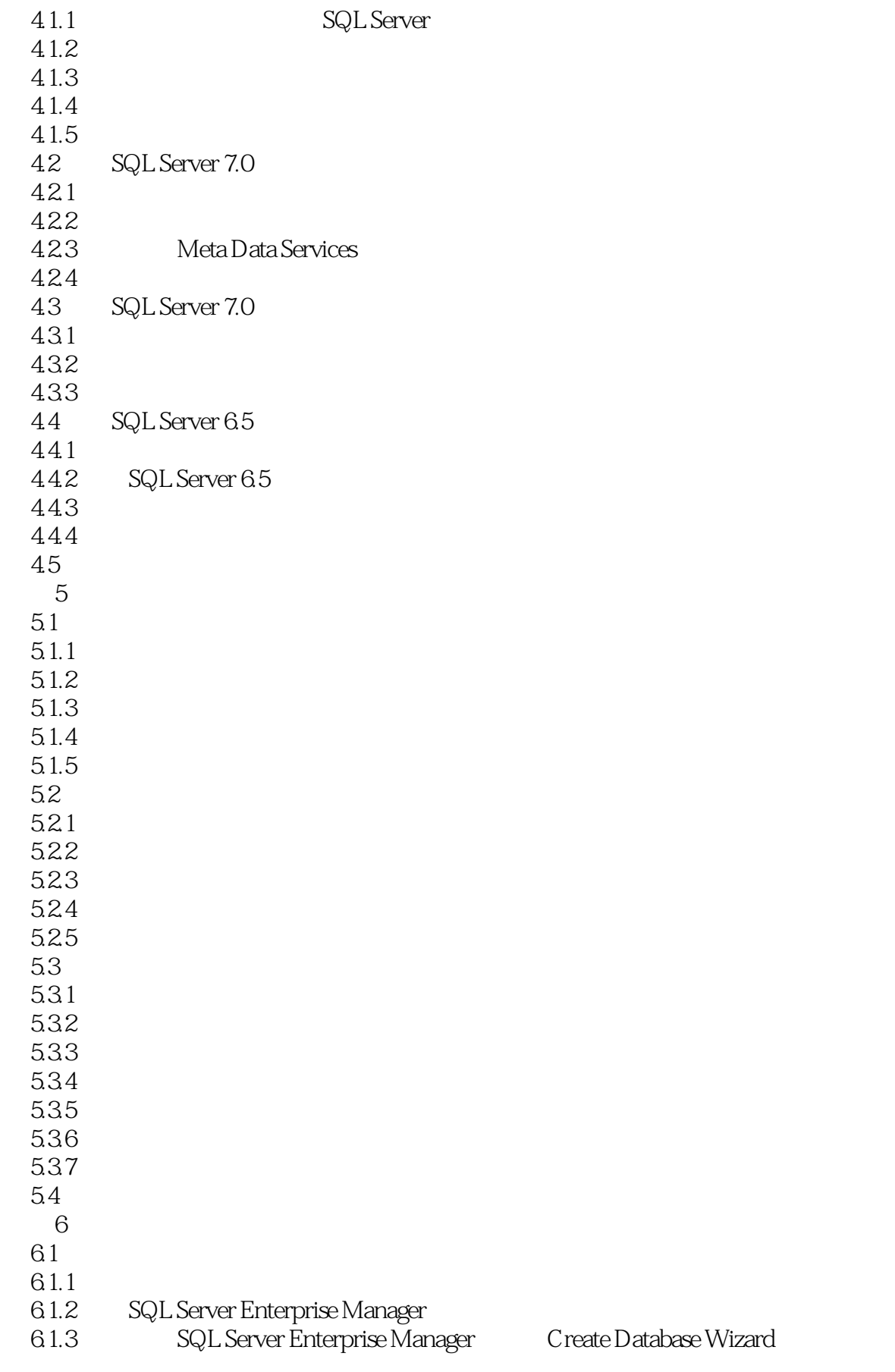

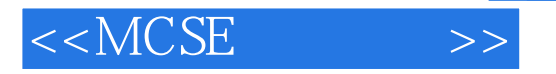

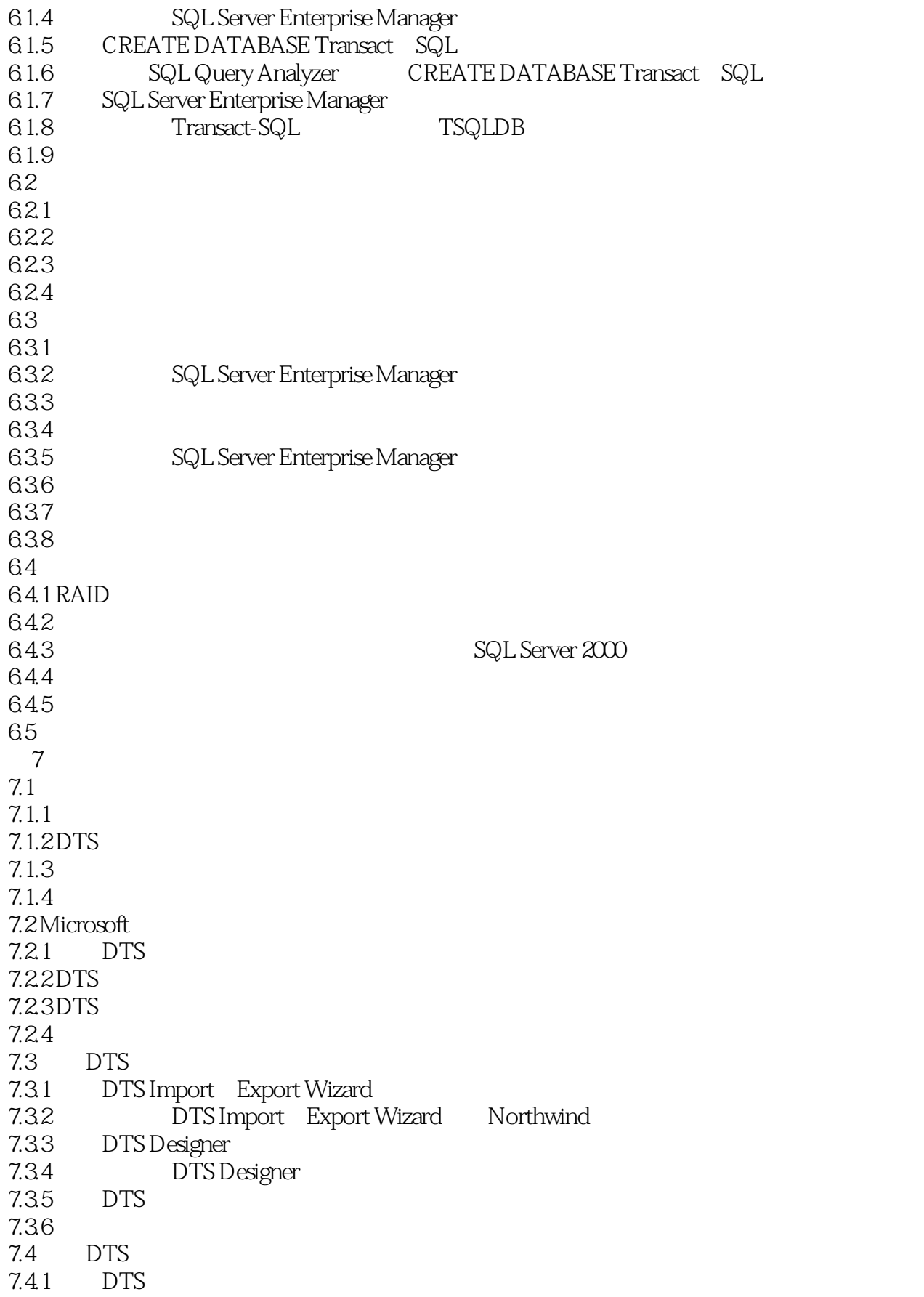

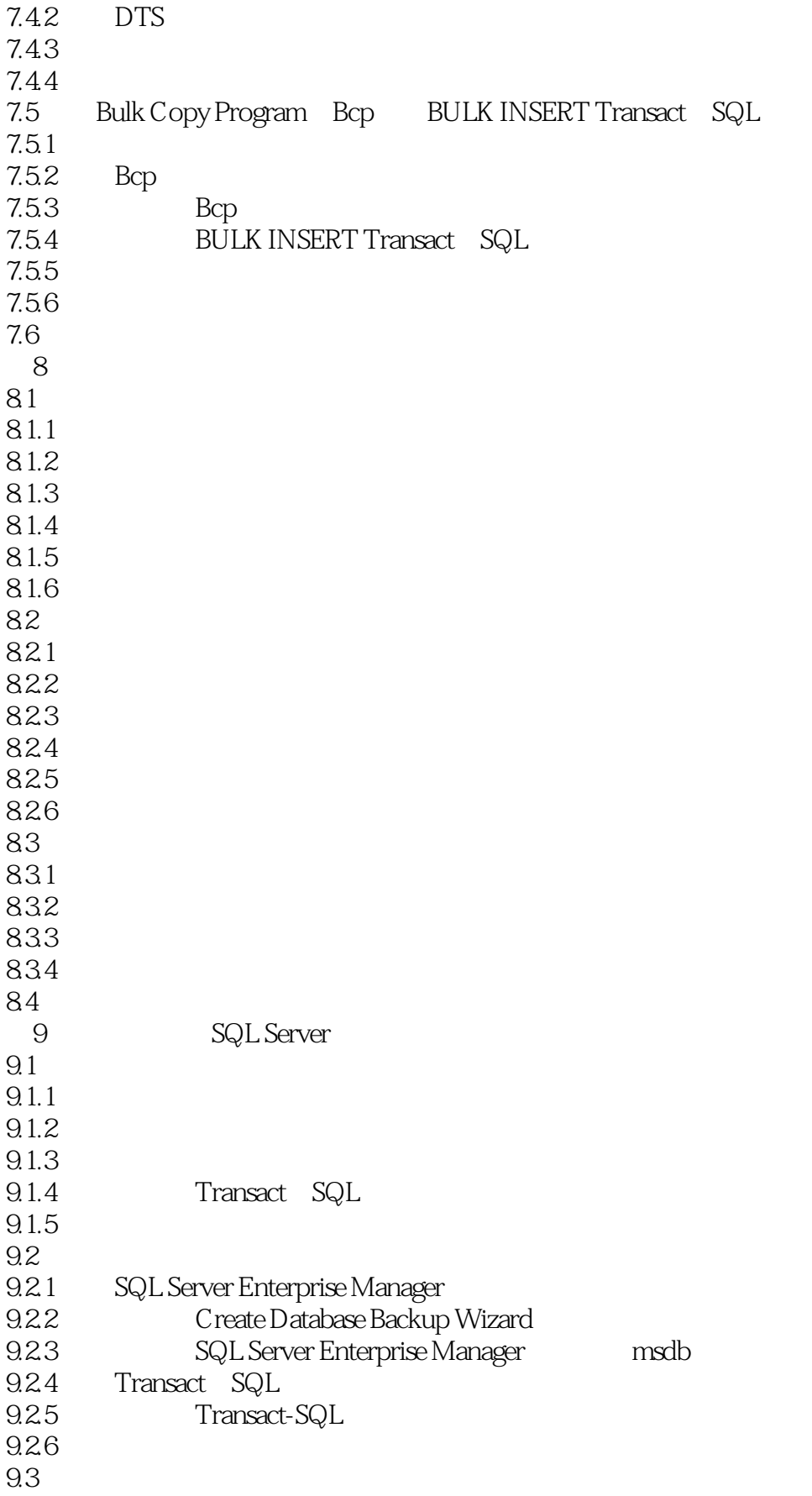

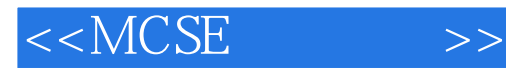

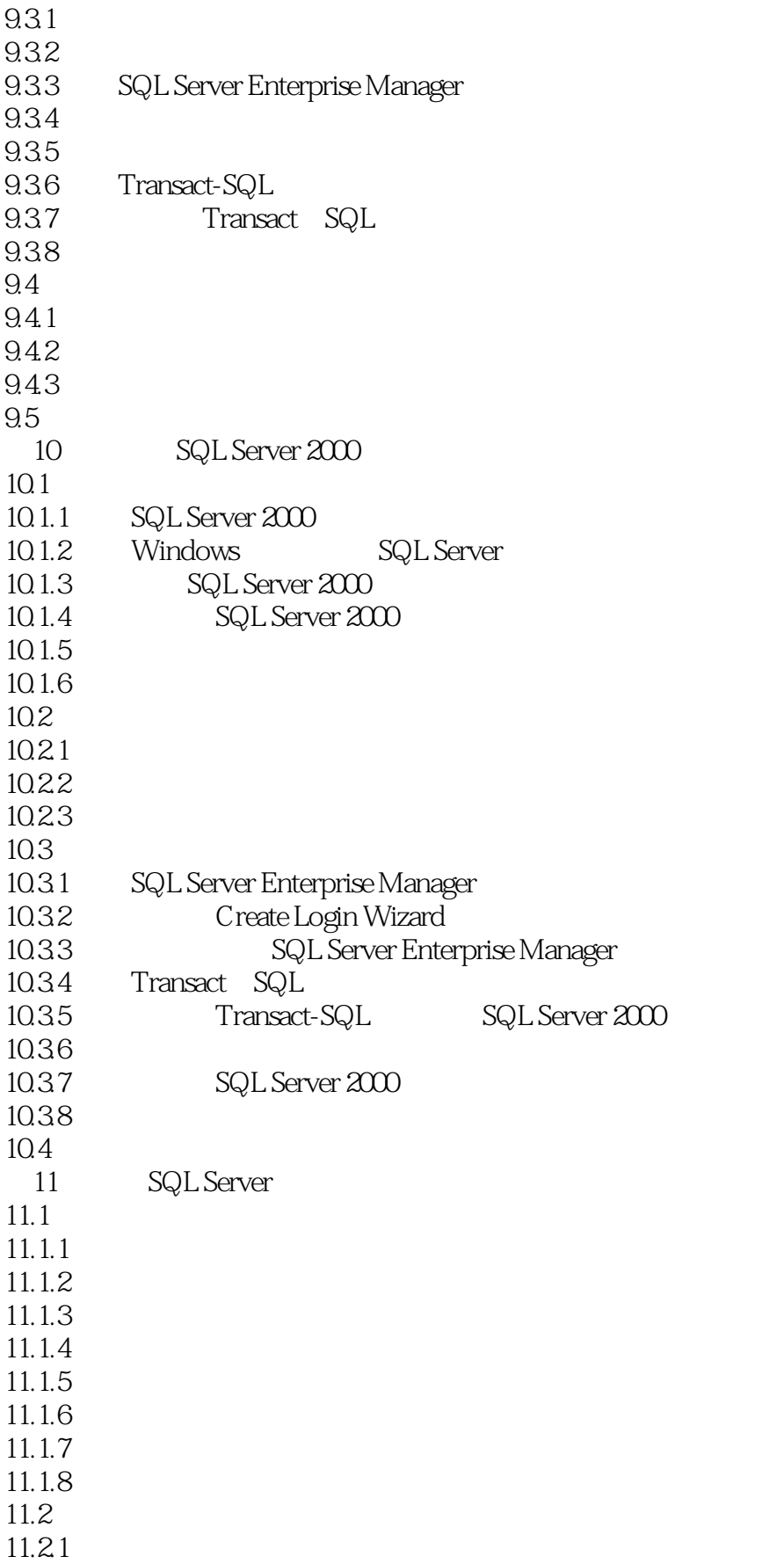

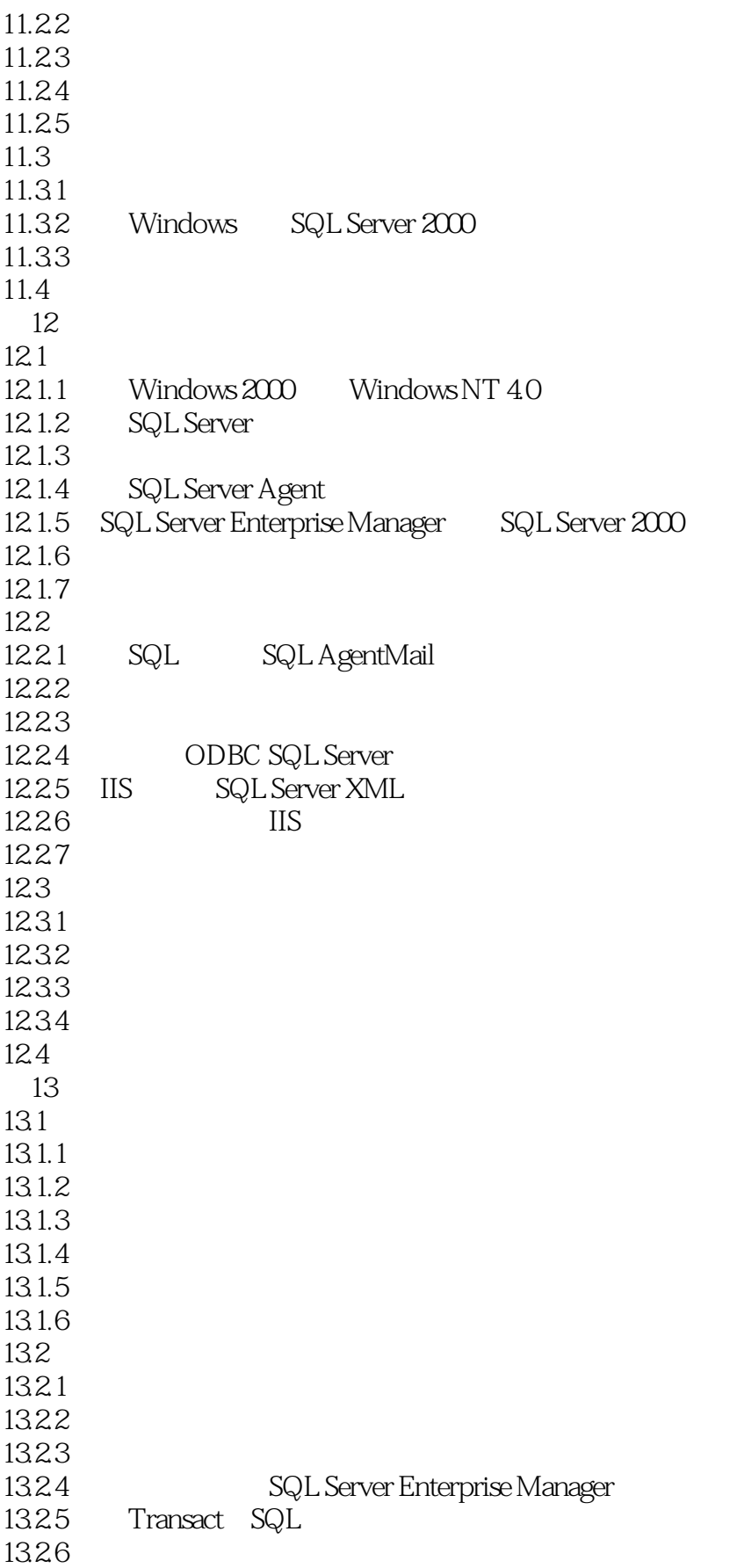

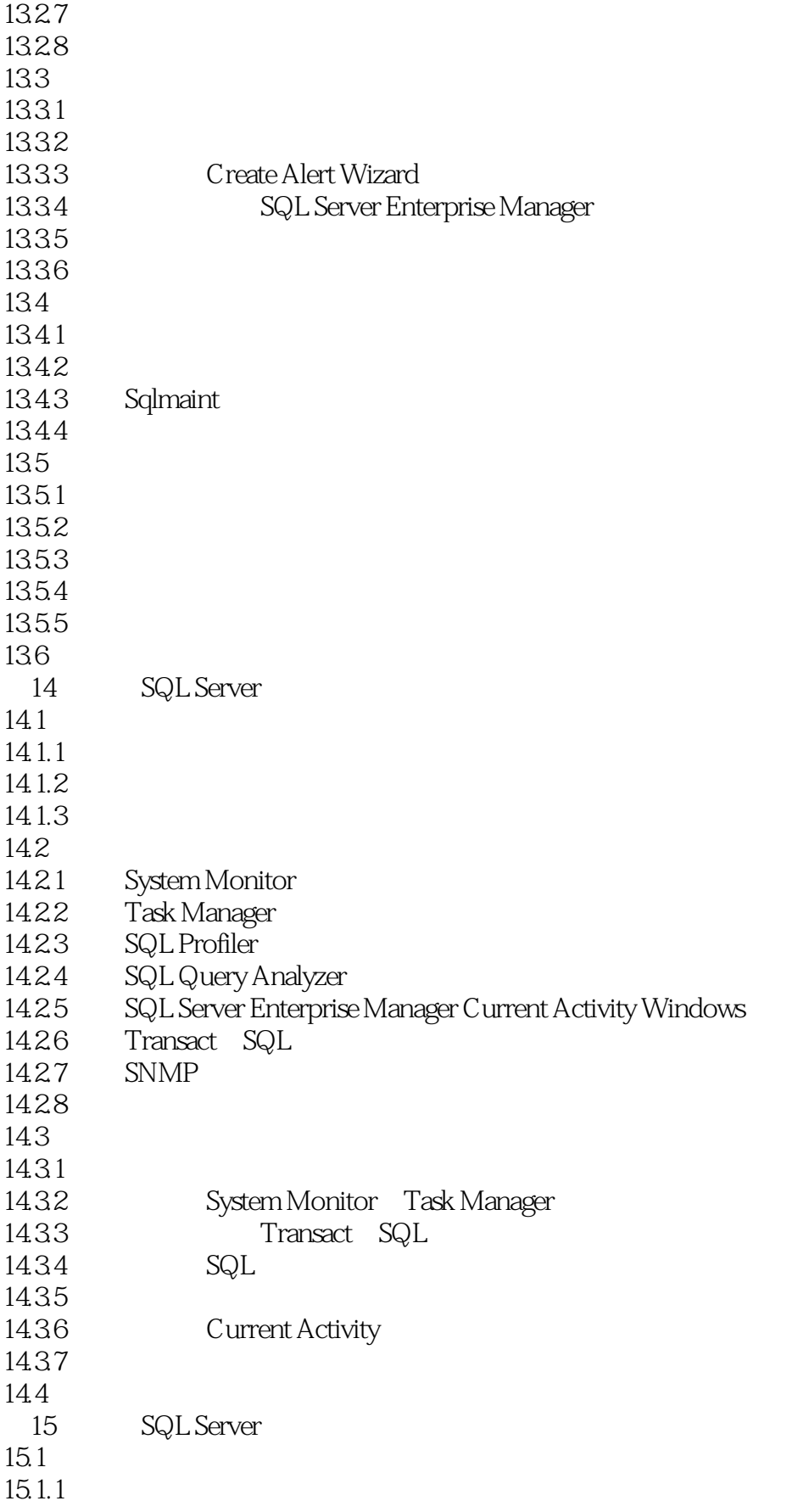

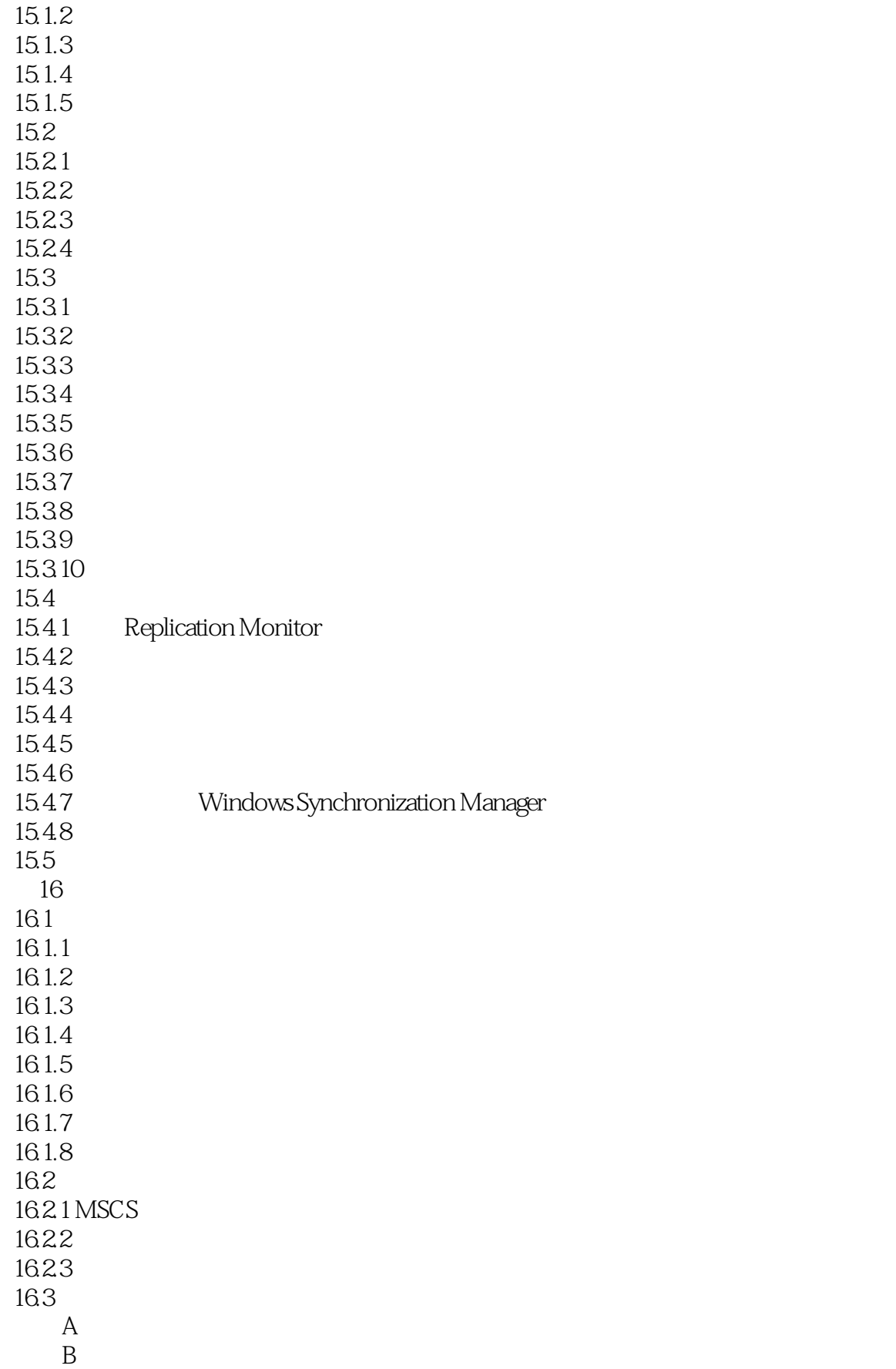

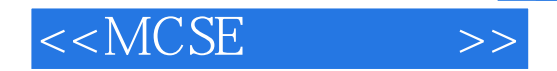

*Page 12*

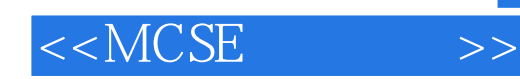

本站所提供下载的PDF图书仅提供预览和简介,请支持正版图书。

更多资源请访问:http://www.tushu007.com